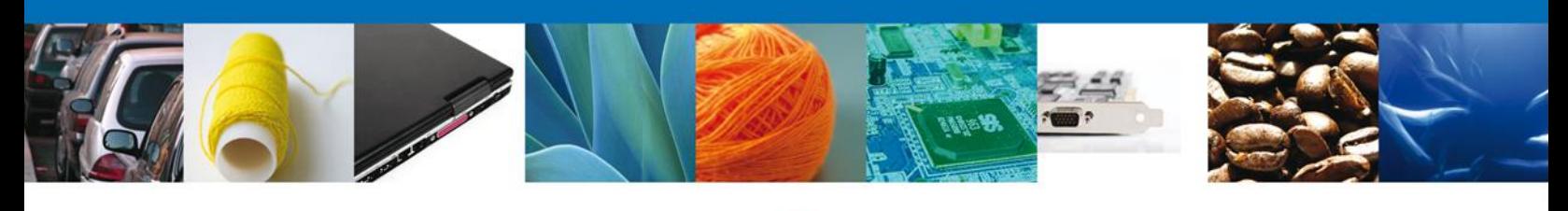

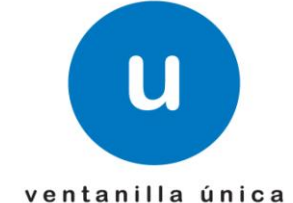

# **PROCURADURIA FEDERAL DE PROTECCION AL AMBIENTE (PROFEPA)**

**PROFEPA-003-04-D**. Hazardous Materials and Waste, whose purpose is to commerce and industrialization.

**PROFEPA-003-04-E.** Hazardous Materials and Waste, whose purpose is different from commerce and industrialization.

#### **Preguntas frecuentes**

#### **1. Where you get the royalty payment format?**

The royalty payment format e5cinco is obtained in the following SEMARNAT page: http://tramites.semarnat.gob.mx/index.php/pago-de-un-tramite You should verify well that the service selected, corresponds to the modality you need, if any errors in payment, it will not be valid.

### **2. Can you complete this process without the FIEL?**

No, in order to perform the procedure in the Ventanilla Unica under this modality shall have the Firma Electronica Avanzada (FIEL).

### **3. What term has the check registration, once granted by PROFEPA?**

The term is 10 working days from approval. This can be verified in the bottom of the RV.

### **4. Can you save a request to complete it another day?**

Yes, the Ventanilla Unica system stores information for up to 5 days as long as you carry out a a partial save (After completing the request and before attaching the documents, the system performs a partial save, granting a temporary number to which subsequently can continue to complete the process). Upon expiration of the term of the a partial save the system will delete the request.

> Av. Hidalgo No. 77 Col. Guerrero, Del. Cuauhtémoc, C.P. 06300, México D.F. Atención telefónica 54 81 18 56 y 01 800 00 VUCEM (88236)

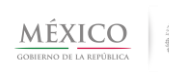

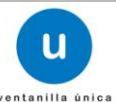

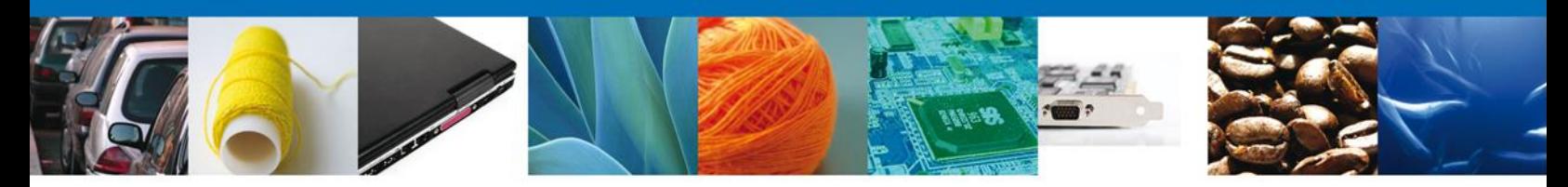

## **5. After the inspector notifies the revision date of the merchandise. How many days I have to introduce me to that review?**

You have 15 working days. Is not filed within that period, the request will be canceled, losing the payment.

# **6. What comes in case of an inadvertent mistake in processing the Register of Verification before Ventanilla Unica?**

It is important to keep close attention to the information being captured and special attention in free data capture, because once you sign the application, it is not possible to make modifications.

# **7. If you have questions about the operation of the VUCEM, PROFEPA Inspectors or officers in Central Offices. Can they solve them?**

No. Neither PROFEPA inspectors nor staff at headquarters can solve operational problems or questions about the use and management of VUCEM. For this, the VUCEM has appropriate means for resolving the same and are as follows:

E-MAIL

- ventanillaunica@sat.gob.mx
- contacto@ventanillaunica.gob.mx

### **8. Can you cancel a request for registration of Verification?**

You cannot cancel the service done through the Ventanilla Unica.

### **9. Can you use a payment, in other service not completed of VUCEM?**

If the application has already been digitally signed, the payments you made and entered the VUCEM cannot be used in another VUCEM service, although it has not been completed. To start a new service, you must make a new payment.

# **10. Is it possible perform the service for Verification by Registry Ventanilla Unica, if the notice of return, I did it on paper?**

No. If the Notice of Return was requested on paper, should process it directly to PROFEPA offices. If you filed your Notice of Return by VUCEM, it is best to conclude by this system.

> Av. Hidalgo No. 77 Col. Guerrero, Del. Cuauhtémoc, C.P. 06300, México D.F. Atención telefónica 54 81 18 56 y 01 800 00 VUCEM (88236)

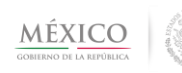

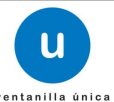

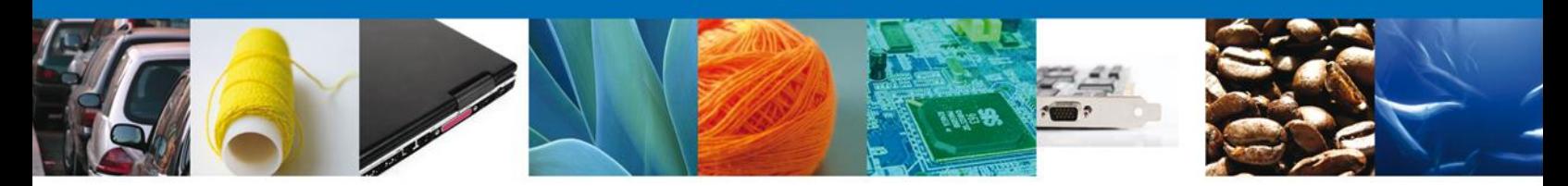

### **11. Once the application is accepted. Do you must present the original documents, even when they are scanned, in original, to the VUCEM?**

Yes. When you get notified that your service has been registered in the VUCEM, in the same document should indicate that the applicant must present original documents to the PROFEPA inspectors.

## **12. In what customs office can I make the service of Registration Verification?**

The inspectorates that are enabled for the review of hazardous waste are listed in Article 27 of the Manual of procedures for the import and export of wildlife, forest products and byproducts, and hazardous materials and wastes subject to regulation by the Secretaria de Medio Ambiente y Recursos Naturales, which was published in Official Journal of Federation January 29, 204.

## **13. What documents need to attach to the application of Verification Registry, to a Notice of Return?**

The documents to be submitted in the inspectorates, is indicated in Article 29, paragraph a) of the Manual of procedures for the import and export of wildlife, forest products and byproducts, and materials and hazardous waste subject to regulation by the Secretaria de Medio Ambiente y Recursos Naturales, which was published in Official Journal of Federation January 29, 204.

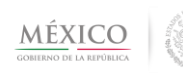

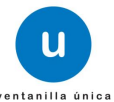